# **Guidelines for Filling-in the Admission Form (आवेदन-पत्रभिनेहेतुआवश्यकशनदेि)**

**आवेदन-पत्र भिनेहेतुआवश्यक शनदेिों को ध्यान पूववक पढेंव समझेंशिससेआप प्रवेि आवेदन पत्र को सही-सही भि सकें । आवेदन-पत्र को पूर्वतया भिकि आवश्यक दस्तावेिों एवं िुल्क सशहत स्वयं अथवा डाक द्वािा सबं ंशित अध्ययन के न्द्र पि अंशतम शतशथ तक अशनवायवरूप सेिमा कि दें। अंशतम शतशथ के पश्चात प्राप्तयाअपूर्वआवेदनपत्रोंकोशनिस्तकिशदयािायेगा।**

- 1. पाठ्यक्रम कोड एवं पाठ्यक्रम के नाम हेतु कृपया विवरणिका का अवलोकन करें।
- 2. शुल्क की जानकारी के लिए विवरणिका में दिए गये विवरण का अवलोक न करें। प्रवेश या परीक्षा शुल्क चालान के माध्यम से ही जमा कराया जा सकता है।
- 3. विस वर्ष व सत्र में आप प्रवेश ले रहे हो उसे आवेदन पत्र में स्पष्ट रूप से भरें।
- 4. अध्ययन केन्द्रों के कोड नम्बर एवं अध्ययन केन्द्रों की सूची विवरणिका में दी गयी है। आपको अपने अध्ययन केंन्द्र का कोड नम्बर तथा क्षेत्रीय केन्द्र का कोड यथा स्थान लिखना है।
- 5. विद्यार्थी के नाम वाले कॉलम को भरने के लिए यहॉ उदाहरण दिया जा रहा है- माना वक आपका नाम कै लाश कुमार जैन तो इसे इस प्रकार वलखा जाएगा-

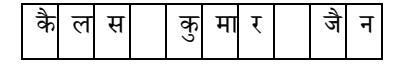

- 6. अपना नाम हिन्दी भाषा/अंग्रेजी भाषा में सस्पष्ट रूप में लिखें।
- 7. आवेदन पत्र अंग्रजी भरने के लिए केवल केपिटल अक्षरों का प्रयोग करें।
- 8. अपना पत्र व्यिहार का पता सस्पष्ट अक्षरों में वलखें जहॉ का आप ु पत्र व्यवहार चाहतें हैं। पता लिखते समय अभ्यर्थी को स्वयं का नाम व अपने पिता का नाम दोबारा लिखने की आवश्यकता नहीं है। दरभाष संख्या एवं पिन कोड नम्बर सहित सुस्पष्ट अक्षरों में अंकित करें।
- 9. कोर्स कॉलम में सूचना भरने हेतु पहले खानों में कोर्स कोड भरें एवं बाद के खाने में कोर्स का नाम अक्षरों में लिखें।
- 10. जन्मतिथि भरने हेतु दिनांक/माह/वर्ष के नियम का पालन करें। उदाहरण के लिए जन्म तिथि 04 सितम्बर 1989 को इस प्रकार भरा जाएगा-

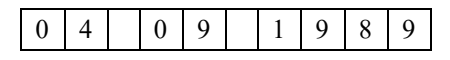

11. यदि आप उत्तराखण्ड मुक्त विश्व विद्यालय के किसी भी कार्यक्रम

**Here are some specific instructions that will help you in filling- up the form for admission. The instructions are aimed at getting correct and accurate information from you so that you do not face problems. Please fill up the form and submit the same, in person or by post along with copies of attested certificates, to your respective Study Center, so they reach the Study Centre before the stipulated time. Incomplete application forms and those received after the last will be rejected.**

### **आवेदन पत्र भिनेहेतुशनदेि Instructions for filling-up application form**

- **1.** For Programme code and Programme name refer to details of the programme mentioned in the Prospectus.
- **2.** For fee details refer to relevant programme and make a challan.
- **3.** Please fill in the details of the programme, year/semester and session opted by you carefully.
- **4.** Please fill up the code of the nearest study centre allotted and the regional centre code under which the Study Centre falls.
- **5.** If your name is Kailash Kumar Jain then fill in your name in following manner:

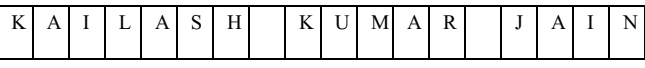

- **6.** Write your name in both Hindi / English.
- **7.** Use only CAPITAL LETTERS for filling up the admission form.
- **8.** Fill in your address of correspondence where you would like to receive letters and communication from the University. Do not repeat your name and father's name here. Write down your Telephone number with Pincode.
- **9.** In order to fill information in the course column, fill Course Code first and then name of the course.
- **10.** Please follow the rule of Date /Month /Year for filling Date of Birth. Date of birth 04 September 1989 should be filled as mentioned below:

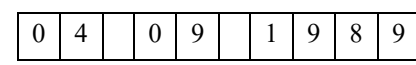

**11.**Please fill up your old Enrollments no. / Registration

में पूर्व पंजीकृत छात्र हैं तो अपना पुराना नामांकन संख्या अवश्य एवं सस्पष्ट अक्षरों में भरें।

- 12. क्रम संख्या 4 व 9 तथा 14 से 18 से संबन्धित खानों में टिक ( $\sqrt{\ }$  ) करें।
- 13. विद्यार्थी निर्दिष्ट विषय (विशेषज्ञता) समूह का चयन कर भरें (जहॉ पर मान्द्य हो )
- 14. कृपया वांछित जानकारी हेत आवेदन के साथ विविध परीक्षाओं की स्ियं सत्यावपत छायाप्रवतयााँ संलग्न करें। (माध्यवमक, उच्च माध्यमिक, स्नातक, स्नातकोत्तर जो भी लागू हो।)

## **चैकशिस्ट**

प्रवेश आवेदन पत्र को अपने अध्ययन केन्द्र में जमा करवाने से पूर्व कृपया सुनिश्चित करलें कि निम्नलिखित आवश्यक दस्तावेज संलग्न किए गए है-

- 1. पासपोर्ट साईज फोटो मे आप के हस्ताक्षर।
- 2. पाठ्यक्रम की प्रथम किश्त हेतु चालान पर अपना नाम एवं फार्म नम्बर वलखकर प्रिेश आिेिन पत्र के साथ जमा कराएाँ।
- 3. शैक्षिक योग्यता सम्बन्धी प्रमाण पत्र।
- 4. आयु प्रमाण पत्र।
- 5. कार्य अनुभव प्रमाण पत्र।
- 6. श्रेणी एस0सी0/एस0टी0/ओ0बी0सी0 अभ्यार्थियों हेतु श्रेणी संबंधी प्रमाण पत्र।
- 7. विकलांग प्रमाण पत्र
- 8. विधवा/परित्यक्ता प्रमाण पत्र।
- 9. भतपर्व सैनिक प्रमाण पत्र।
- 10. प्रवेश परीक्षा का वास्तविक अंक-पत्र। (केवल मैनेजमैन्ट के स्नातकोत्तर पाठ्यक्रम के वलए)
- 11. कैट/मैट स्कोर की छायाप्रति। (केवल मैनेजमैन्ट के स्नातकोत्तर पाठ्यक्रम के वलए)
- 12. शुल्क जमा करने के लिए चालान लगवाए जो कि उत्तराखण्ड मुक्त विश्व विद्यालय हिल्द्वानी के नाम देय होगा। चालान मे अपना नाम कार्यक्रम का नाम एवं जर्नल नंबर आदि सुसष्ट रूप से लिखा होना चावहये।

no., if you are already registered with Uttarakhand Open University.

- **12.** For S. No. 4, 9, 14 to 18 please tick  $(\sqrt{\ })$  in the relevant boxes.
- **13.**Please select specialization wherever applicable.
- **14.**Please attach Self attested photocopies of educational certificates/ marksheet (Secondary, Sr. Secondary/ Graduation / Post- Graduation whichever is applicable).

#### **CHECKLIST**

Please ensure that the following documents are enclosed before submitting admission application form in the study centre:

- **1.** Affix your passport size Photograph and sign over it.
- **2.** Enclose Challan. Please ensure that you have written your name, programme code & centre code.
- **3.** Certificate in support of your educational qualification (s).
- **4.** Age proof Certificate.
- **5.** Experience Certificate wherever required.
- **6.** Category Certificate for SC/ST/OBC candidates.
- **7.** Physically Handicapped Certificate.
- **8.** Window / Divorcee Certificate.
- **9.** Ex- Army Service Certificate.
- **10.** Original Score Card of qualifying test.(Only for Post Graduate Management Programmes)
- **11.** Xerox Copy of CAT/MAT Score Card.(Only for Post Graduate Management Programmes)
- **12.** Use Challan for payment of fee, payble to Uttarakhand Open University, Haldwani. Your name, name of the programme and journal no. should be written clearly.